# **bet365t**

- 1. bet365t
- 2. bet365t :upbet com
- 3. bet365t :handicap asiatico pixbet

# **bet365t**

Resumo:

**bet365t : Inscreva-se em mka.arq.br para uma experiência de apostas única! Ganhe um bônus exclusivo e comece a ganhar agora!** 

contente:

t, bet365t retirada deve ser recebida dentro em bet365t duas horas. SE Seu Banco não For icado par o vistosnaDirect ou se Você estáse retirando Para uma Mastercard), os saques evem ter canceladom até bet365t 1-3 dias bancário a). Pagamentos - Ajuda dabet365 help-be 64 : my comaccount ( métodode pagamento ; retirado Nós sempre liquidamos as ApostaS no ogo durante do evento", onde O resultado fica disponível! Em{ k 0| alguns casos:

Para se dar bem na Bet365, é importante seguir algumas dicas estratégicas. A Bet365 é uma das casas de apostas esportivas mais populares do mundo e, para obter sucesso nelas, é necessário conhecimento, disciplina e um bom planejamento.

1. Entenda as regras do jogo

Antes de fazer qualquer aposta, é importante entender as regras do jogo em bet365t que você deseja apostar. Isso é especialmente importante se você for novo na Bet365 ou no mundo das apostas esportivas em bet365t geral. Leia as regras cuidadosamente e certifique-se de entender como o jogo funciona antes de colocar seu dinheiro em bet365t jogo.

2. Fique atento às estatísticas

A Bet365 oferece uma grande variedade de estatísticas para ajudá-lo a tomar suas decisões de apostas. As estatísticas podem fornecer informações valiosas sobre as equipes e os jogadores e podem ajudá-lo a identificar tendências e padrões. Use essas informações para ajudar a tomar decisões informadas sobre quais apostas fazer.

3. Gerencie seu orçamento

Um orçamento bem-sucedido é essencial para apostas esportivas. Defina um orçamento e respeite-o. Não aposto mais do que você pode permitir-se perder e nunca empreste ou peça emprestado dinheiro para apostar.

4. Aposte com a cabeça, não com o coração

Aposte em bet365t jogos e equipas que você conhece e em bet365t que se sinta confortável, mas nunca deixe que as emoções tomam conta. Aposte com a cabeça, não com o coração, e lembre-se de que a bet365t principal prioridade deve ser fazer apostas informadas e inteligentes. 5. Diversifique suas apostas

Não coloque todos os seus ovos em bet365t uma cesta. Diversifique suas apostas em bet365t diferentes esportes, ligas e jogos. Isso pode ajudá-lo a minimizar suas perdas e aumentar suas chances de ganhar.

6. Leia e aprenda

Leia tudo o que puder sobre apostas esportivas, incluindo estratégias, tendências e táticas. Isso pode ajudá-lo a ficar por dentro das últimas notícias e a tomar decisões mais informadas sobre quais apostas fazer.

7. Tenha paciência

As apostas esportivas requerem paciência. Não se apresse para fazer suas apostas e lembre-se de que a melhor maneira de ganhar dinheiro é ter um bom planejamento e disciplina.

## **bet365t :upbet com**

### **bet365t**

A Bet365 é uma plataforma popular de apostas desportivas em bet365t todo o mundo, e o seu aplicativo móvel permite que os seus utilizadores permaneçam sempre atualizados sobre as suas apostas e outros eventos.

#### **bet365t**

Embora o aplicativo Bet365 não esteja disponível no Brasil para usuários do iOS, há uma forma simples de contornar isso. Basta acessar o website da Bet365 no seu navegador móvel e terá acesso a todas as funcionalidades da versão desktop. Além disso, é possível habilitar notificações para ficar atualizado sobre as suas apostas.

#### **Como usar o Bet365 no seu iPhone**

Abra o seu navegador móvel (como Safari ou Chrome) e aceda ao website da Bet365. Se já tiver uma conta, insira as suas credenciais de acesso e comece a apostar. Se ainda não tiver uma conta, é possível criar uma em bet365t minutos.

#### **Bet365 - a Authenticator App para iPhone**

A Bet365 também tem uma aplicação separada chamada "Bet365 - Authenticator App" disponível no App Store. A autenticador é uma forma adicional de segurança que permite à Bet365 verificar a bet365t identidade e proteger a bet365t conta.

#### **Histórico de atualizações do Bet365 APK para iPhone**

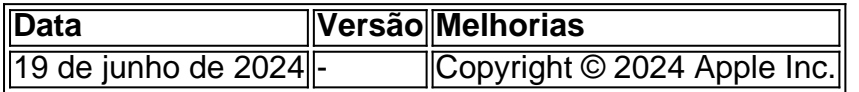

#### **Vantagens do uso do Bet365 APK atualizado 2024 no seu iPhone**

- Acesso fácil às funcionalidades completas da Bet365 a qualquer hora, em bet365t qualquer lugar
- Notificações push para manter-se atualizado sobre as suas apostas
- Uma camada adicional de segurança com a autenticador app

#### **Conclusão**

Embora o Bet365 APK não esteja disponível no Brasil para usuários do iOS, é fácil acessar o website no seu navegador móvel e ter a mesma experiência completa de apostas. Não perca a oportunidade de se manter atualizado e de aumentar a segurança da bet365t conta com a autenticador app.

#### **Perguntas frequentes**

- 1. Posso utilizar o Bet365 APK atualizado 2024 no meu iPhone? Sim, basta acessar o website da Bet365 no seu navegador móvel.
- 2. Por que o aplicativo Bet365 iOS não está disponível no Brasil? A Bet365 decidiu não disponibilizar o seu aplicativo iOS no Brasil, mas os utilizadores podem acessar o website móvel para apostas completas.
- 3. O que é a Bet365 authenticator app? É uma aplicação separada que oferece uma

um cartão na bet365t conta, então você pode alterar esses detalhes indo para o menu Conta, selecionando Banco, em bet365t seguida, Gerenciar cartões. Depósitos - Ajuda bet365 et365 : my- account ; making-a-deposit Você poderá fazer uma retirada da seção Retirada via Banco no menu da conta. Sempre que possível

As retiradas - Ajuda bet365

# **bet365t :handicap asiatico pixbet**

## **Múltiplas Pessoas Temidos Mortos ao Tentar Cruzação do Canal da Inglaterra**

Várias pessoas são supostamente mortas ao tentar cruzar o Canal perto da cidade de Wimereux, ao sul de Calais, de acordo com relatos.

A guarda costeira francesa confirmou a repórteres que houve uma tentativa fracassada de cruzar o Canal e disse que a polícia estava atuando bet365t uma praia seguindo o incidente na terçafeira de manhã.

Um porta-voz contou ao Reuters que ela não podia dizer quantas pessoas estavam envolvidas, mas adicionou que havia vários "corpos sem vida".

De acordo com o jornal La Voix du Nord, pelo menos cinco pessoas morreram e helicópteros e barcos de resgate foram mobilizados para buscas bet365t andamento.

O incidente ocorreu na manhã seguinte ao governo do Reino Unido, sob Rishi Sunak, ter aprovado uma legislação para permitir que ele deportasse solicitantes de asilo que chegam ao Reino Unido bet365t pequenas embarcações para o Ruanda.

Mais detalhes conforme disponível ...

Author: mka.arq.br Subject: bet365t Keywords: bet365t Update: 2024/7/21 10:32:14